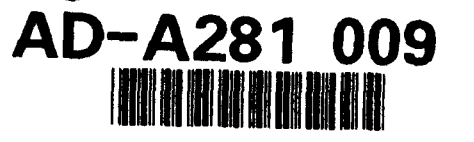

 $AD$ 

MIPR NO: 92MM2550

TITLE: RETROSPECTIVE STUDY OF HIV INFECTION IN HUMAN TISSUES

SUBTITLE: Computer Survey of the AFIP Repository for Cases of Acquired Immunodeficiency Preceding the HIV Pandemic

PRINCIPAL INVESTIGATOR: Ann Marie Nelson, M.D.

CONTRACTING ORGANIZATION: Armed Forces Institute of Pathology AIDS Division M003B, Building 54 Washington, DC 20306-6000

**ELECTE** 

IIINIli •( 9 **4: 7 5 178**

REPORT DATE: May 20, 1994 ELECIE

TYPE OF REPORT: Annual

94-20471

PREPARED FOR: U.S. Army Medical Research, Development, Acquisition and Logistics Command Provisional,<br>Fort Detrick, Frederick, Maryland 21702-5012

DISTRIBUTION STATEMENT: Approved for public release; Distribution unlimited

The views, opinions and/or findings contained in this report are those of the author(s) and should not be construed as an official Department of the Army position, policy or decision unless so designated by other documentation.

# REPORT DUCUMENTATION PACT

 $\hat{L}_{\rm{max}}$  and  $\hat{L}_{\rm{max}}$  are the set of the set of the set of the set of the set of  $\hat{L}_{\rm{max}}$ 

 $\sim 10^{-10}$ 

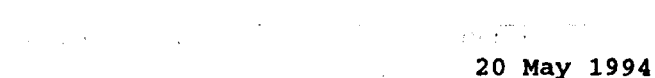

 $\overline{a}$ 

 $\frac{1}{3}$ 

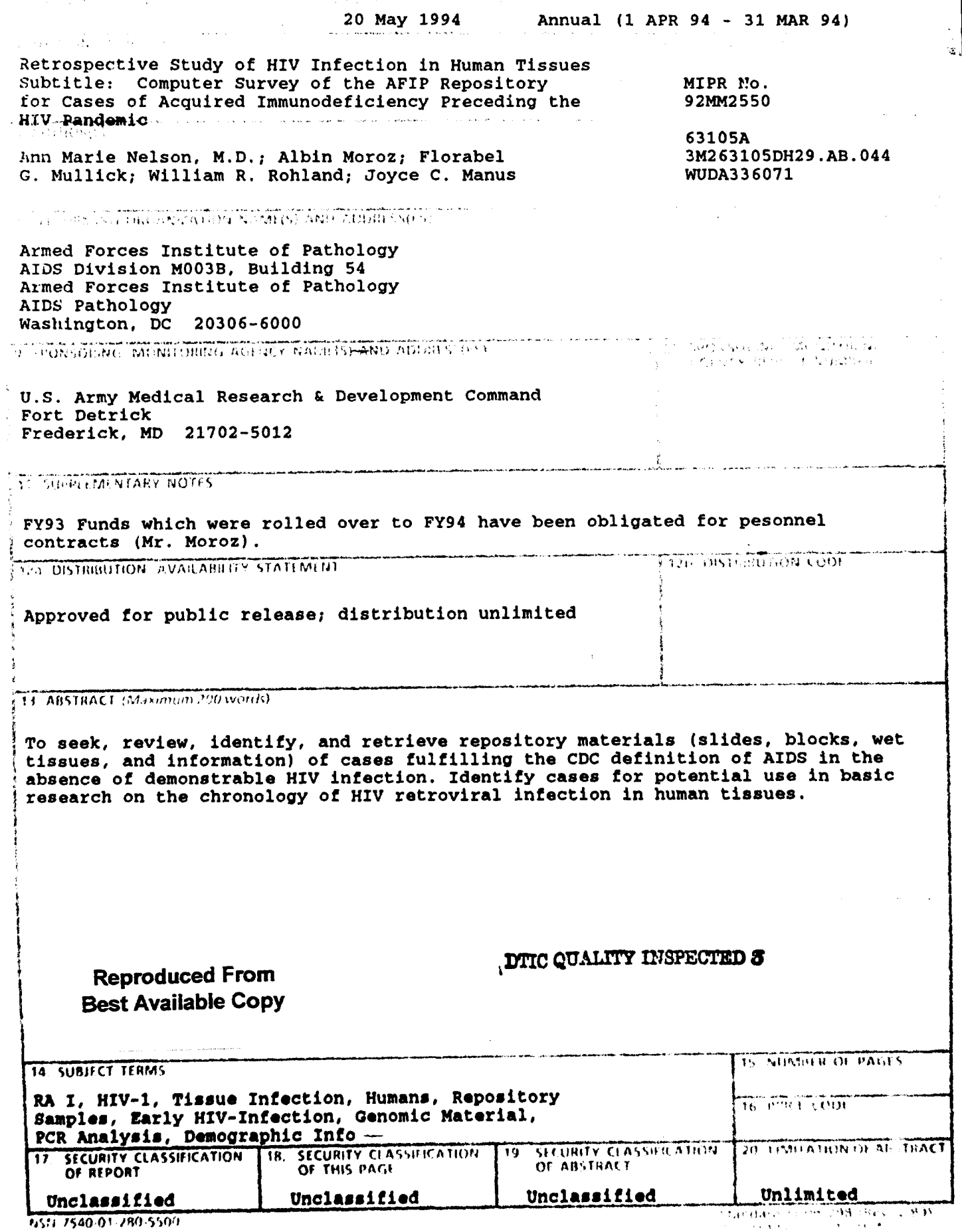

# **GENERAL INSTRUCTIONS FOR COMPLETING OF**

 $\ddot{\cdot}$ 

 $\mathbf{u}$  .

 $\sim 20\,$  km

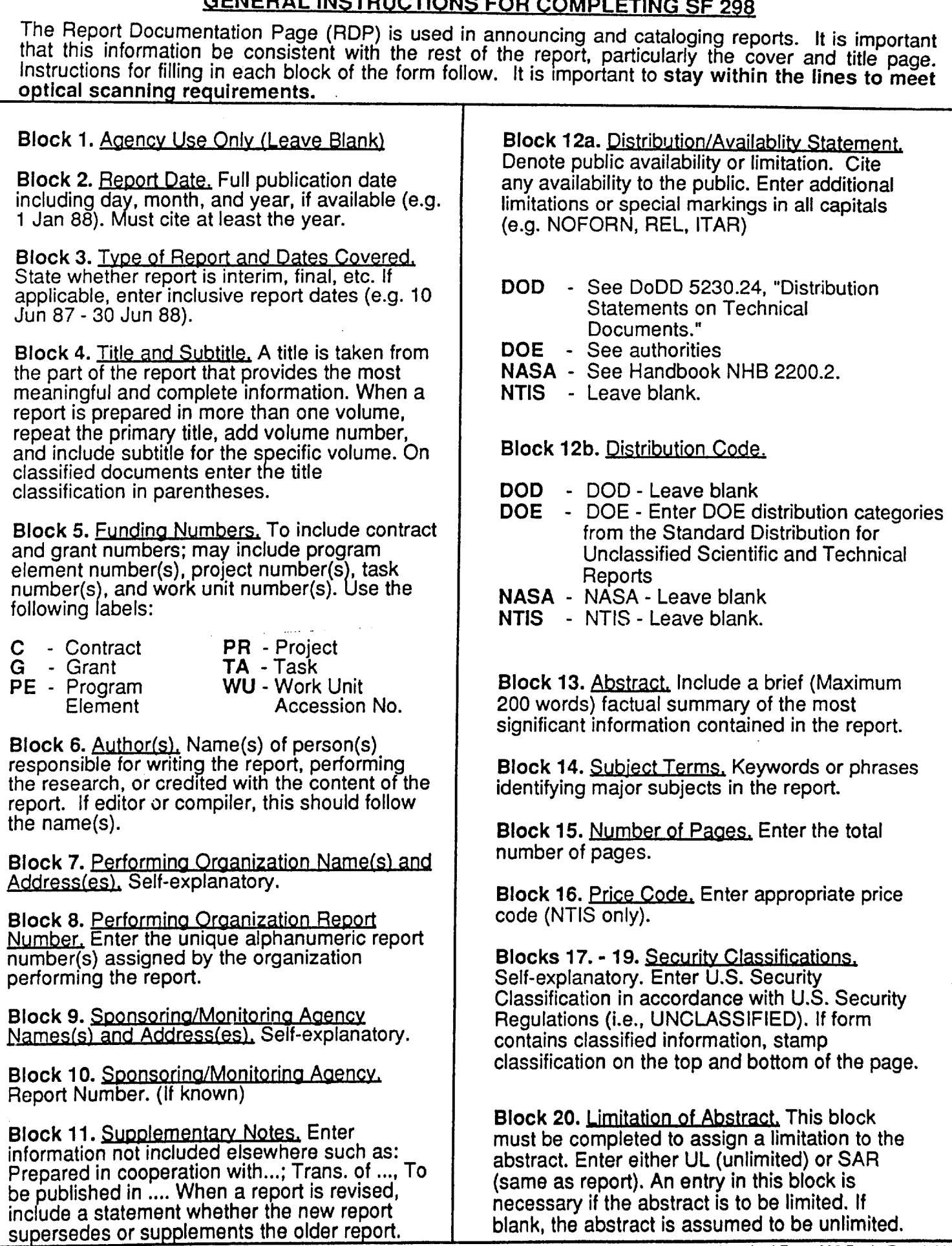

### **FOREWORD**

Opinions, interpretations, conclusions and recommendations are those of the author and are not necessarily endorsed by the US Army.

Where copyrighted material is quoted, permission has been obtained to use such material.

Where material from documents designated for limited distribution is quoted, permission has been obtained to use the material.

Citations of commercial organizations and trade names in this report do not constitute an official Department of Army endorsement or approval of the products or services of these organizations.

In conducting research using animals, the investigator(s) adhered to the "Guide for the Care and Use of Laboratory Animals," prepared by the Committee on Care and Use of Laboratory Animals of the Institute of Laboratory Resources, National Research Council (NIH Publication No. 86-23, Revised 1985).

For the protection of human subjects, the investigator(s) adhered to policies of applicable Federal Law 45 CFR 46.

In conducting research utilizing recombinant DNA technology, the investigator(s) adhered to current guidelines promulgated by the National Institutes of Health.

In the conduct of research utilizing recombinant DNA, the investigator(s) adhered to the NIH Guidelines for Research Involving Recombinant DNA Molecules.

In the conduct of research involving hazardous organisms, the investigator(s) adhered to the CDC-NIH Guide for Biosafety in Microbiological and Biomedical Laboratories.

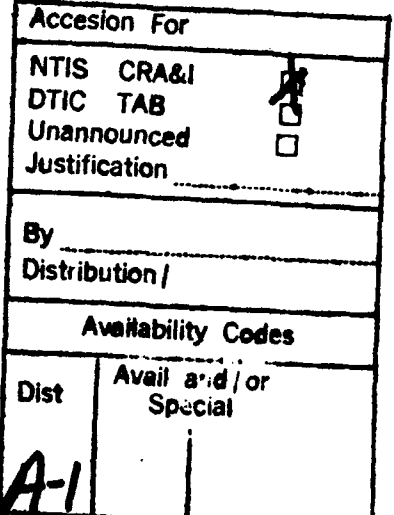

ii.

# TABLE OF CONTENTS

 $\mathcal{L}(\mathcal{L}(\mathcal{$ 

 $\bar{\mathbf{r}}$ 

 $\ddot{\phantom{1}}$ 

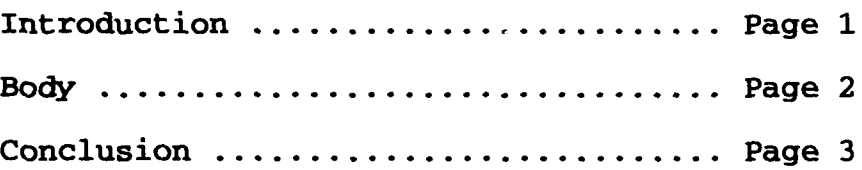

# **ATTACHMENTS**

SNDO Sample Query .............. Attachment A

#### INTRODUCTION

The objective of this project is to seek, review, identify, and retrieve repository materials (slides, blocks, wet tissues, and information) of cases fulfilling the CDC definition of AIDS in the absence of demonstratable HIV infection. These cases could the be used in basic research of the chronology of HIV retroviral infection in human tissue. To meet this objective, the AFIP's master database in the mainframe computer will be searched for cases accessioned before 1959 with any diagnosis indicative of immunodeficiency in the absence of proven HIV infection (MMWR, August 14, 1987/VOL. 36/No. IS -- revised MMWR, 1992/41:1-19). Case selection criteria will be: clinical, pathological, and demographic information available for correlation with pathological diagnoses, geographic origin, anatomic source, patient's age and medical and social factors demonstrated to influence the spread and distribution of HIV infection and AIDS.

Cases will be transferred onto a floppy disk for importation into a custom-designed database for additional analysis at the Division of AIDS Pathology. Cases with adequate materials and sufficient clinical documentation will be identified and<br>retrieved for review at the AIDS Pathology Division. Records retrieved for review at the AIDS Pathology Division. from cases accessioned before 1970 will be reviewed manually for entry into the study database. Records on microfilm will be scanned into digitized images and, when possible, translated into word processing files for conversion into other suitable formats for import into database records. We plan to develop and implement a simplified and more practical approach to data retrieval from the AFIP mainframe computer for importation into personal computer workstations, thereby maximizing efficiency in reviewing and retrieving pathological material that is suitable for collaborative research in all aspects of pathology and basic science and potentially usable by other AFIP investigators.

Thus far, the implementation phase (Phase I) is now complete. This consisted of outlining the infrastructure requirements, technical support requirements, and purchasing hardware and software. It should be noted that these purchases were based on<br>the existing technology at the time. Some modifications will be the existing technology at the time. required as the project progresses. Preliminary prototypes for data retrieval from the mainframe computer were also produced during Phase I. Mr. Moroz, a computer programmer/analyst, was hired in November 1993 to develop a user data retrieval system for the project (Phase II). He has completed a prototype that is<br>extremely flexible, easy to use, and yet very sophisticated. The extremely flexible, easy to use, and yet very sophisticated. application is written using embedded structured query language (SQL). This makes it compatible with the existing mainframe table format. Designed as a graphical user interface (GUI) to data stored on the AFIP network, the system has many advantages that go well beyond original expectations. Information is available to anyone who has access to the network. Files are password protected. And, because data is restricted to "read only" for the user, integrity is maintained. Yet, data can still be easily merged into new database structures as improvements are made. The GUI itself allows the user to randomly compose queries based on simple field searches or complex criteria. Results are seen within seconds, thus providing instant feedback if modifications to the query should be necessary (See Attachment A, Sample SNDO Query).

#### BODY

#### CONCLUSIONS

We are now ready to begin the actual information gathering. A first-pass download of the original AFIP database will be made. This database, which was based on Standard Nomenclature of Diseases and Operations (SNDO) coding, includes all cases received prior to 1970. The queries for this download will be broad-based to include all possible AIDS related cases. Consecutive passes of the downloaded data will be made using the new retrieval system, and those cases which have no relevance to the study will be eliminated. As the process progresses, the computer program can be fine tuned to accommodate any unforeseen circumstances. After probable cases of AIDS are identified by this search, a decision will be made in collaboration with the *U.S. Army* Retroviral Group to determine the optimal use of the material. Possibilities include PCR and/or in situ testing for the presence of HIV viruses and viral sequencing. In addition, the protocol and software for this study can serve as a model for other projects.

## **RETROSPECTIVE STUDY OF HIV INFECTION IN HUMAN TISSUES** Computer Survey of the AFIP Repository for Cases of Aquired Immunodeficiency Preceding the HIV Pandemic

 $\sim 10$ 

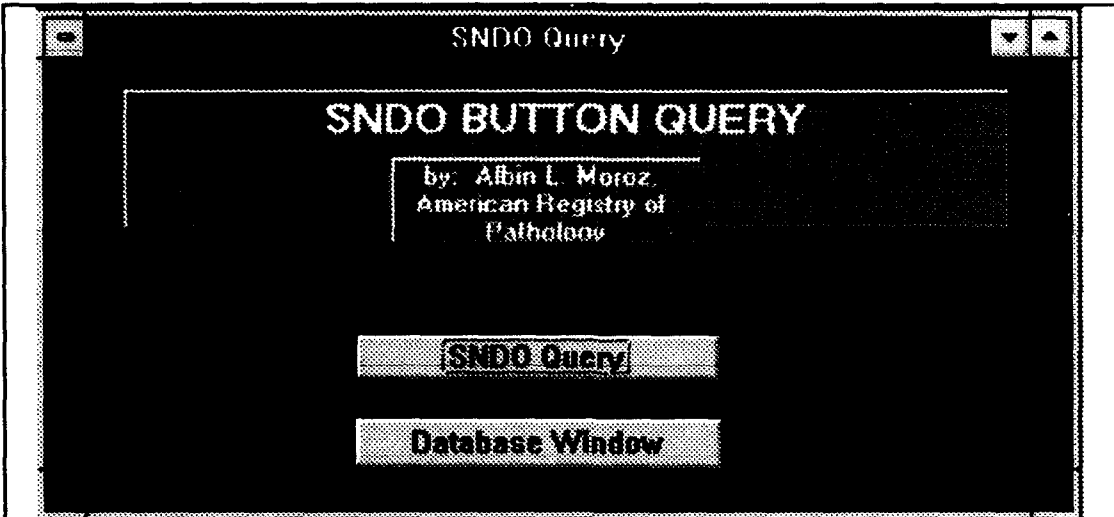

**Standard Nomenclature of Diseases and Operations (SNDO)** Database Retrieval System.

> Written by Albin L. Morez

**Armed Forces Institute of Pathology Washington, DC 20306-6000** 

ATTACHMENT A

INTRODUCTION: Prior to 1970, all cases entered into the AFIP mainframe computer database were Standard Nomenclature of Diseases and Operations (SNDO). The SNDO retrieval system is designed as a graphical user interface (GUI) to that data. It allows maximum flexibility and ease of use for the investigator. Queries are built by selecting field criteria and entering filters as prompted by program. Query results are returned to the screen within seconds. They can then be printed or saved.

All queries are activated by pressing a button and entering a filter. Filters are selected from a pick list or entered mannually.

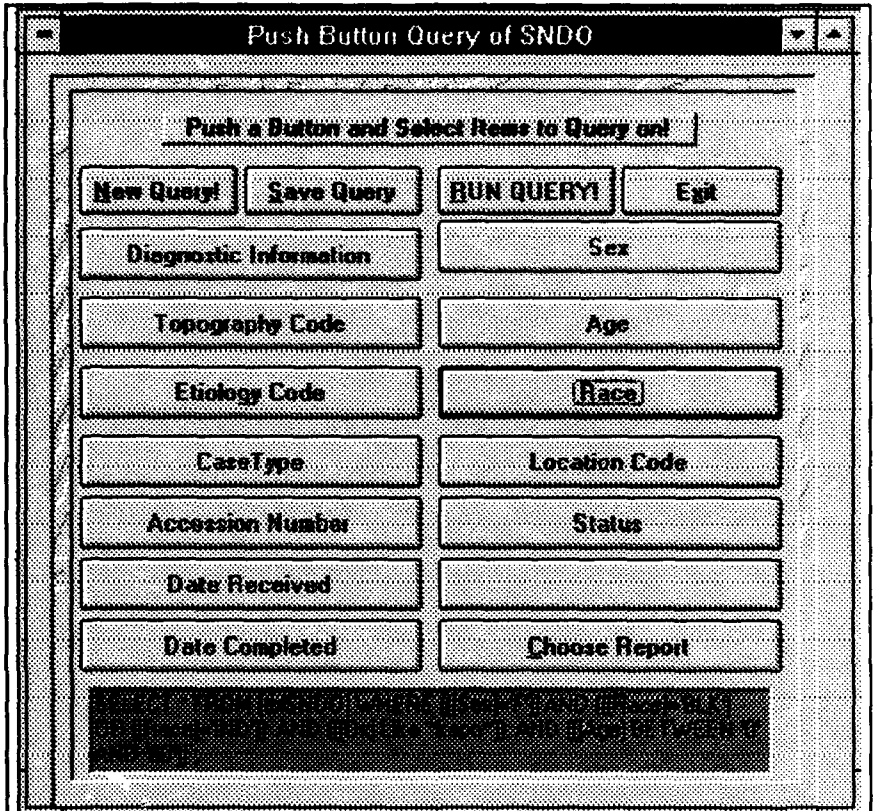

ATTACHMENT A

Sex and Race are examples of a pick list. The user simply makes selections from the available side and transfers them to the selected side by pressing the direction button.

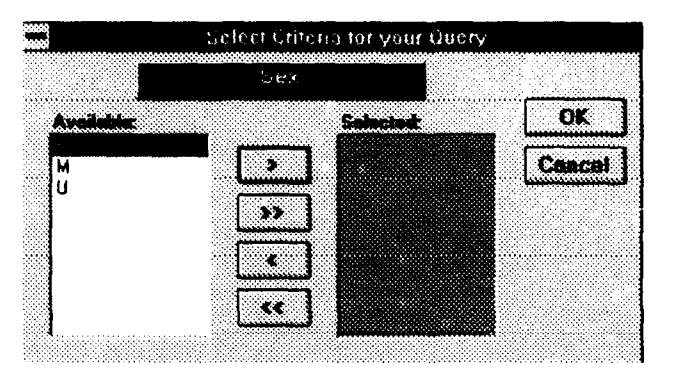

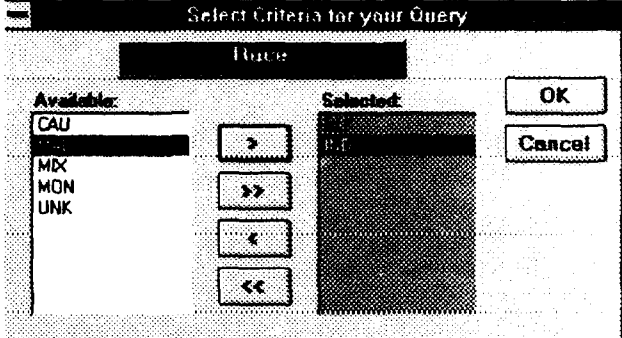

Diagnosis is an example of a text string search. Notice the use of an asterisk "\*" as a wildcard.

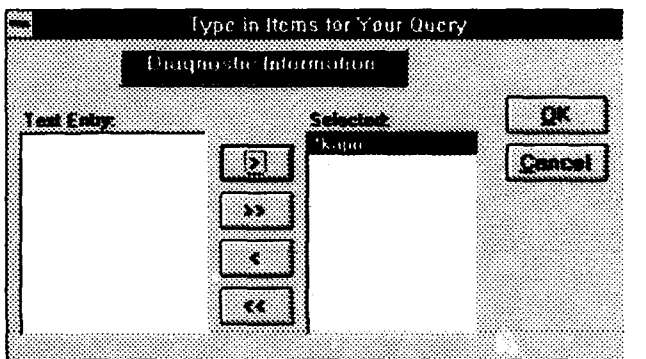

AGE can be entered as a single number or a range.

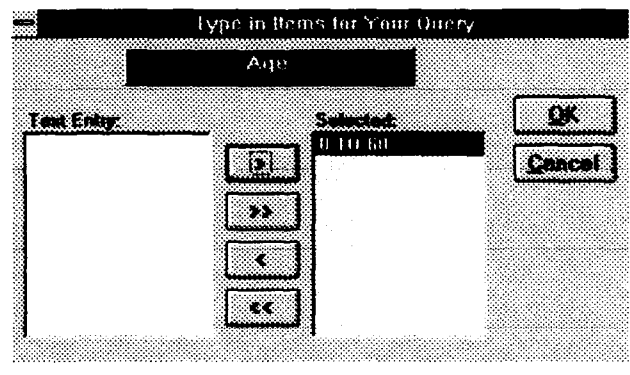

#### ATTACHMENT A

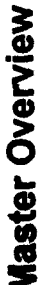

 $\ddot{\phantom{0}}$ 

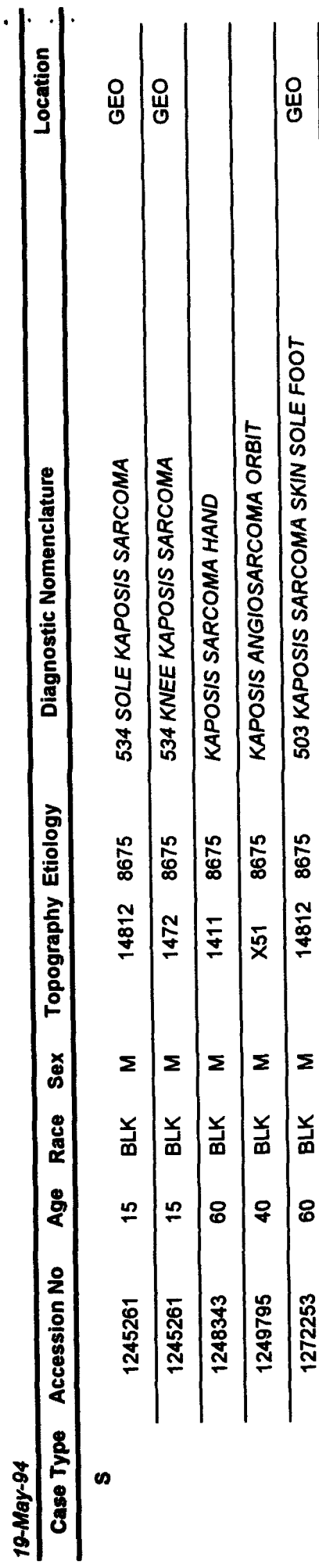

**Total Records Selected 5** 

SELECT \* FROM [tbISNDO] WHERE (([Race]='BLK') OR ([Race]='IND')) AND (([DX] Like "Kap"")) AND (([Age] BETWEEN '0' AND '60')) ;

Privieey Act Information